# **PELATIHAN PEMBUATAN** *WEBSITE* **SEKOLAH MENGGUNAKAN** *WORDPRESS* **UNTUK GURU TIK SMA NEGERI 17 PALEMBANG**

**Siska Devella1) , Yohannes1) , Nur Rachmat1)**

**1)Teknik Informatika, STMIK Global Informatika MDP, Palembang, Sumatera Selatan, Indonesia**

**Corresponding author : Siska Devella E-mail : siskadevella@mdp.ac.id**

#### **Diterima 10 April 2021, Direvisi 15 April 2021, Disetujui 16 April 2021**

# **ABSTRAK**

Kegiatan pengabdian kepada masyarakat dalam bentuk pelatihan pembuatan *website* sekolah dengan menggunakan *WordPress* bertujuan untuk meningkatkan kompetensi dan pemahaman serta mengasah keterampilan Guru TIK di SMA Negeri 17 Palembang dalam membuat dan mengelola *website*. Terdapat tiga tahapan utama yang dilakukan dalam pengabdian ini antara lain tahap perencanaan yang dibagi menjadi studi lapangan, analisis kebutuhan serta perizinan, tahap kedua yaitu pelaksanaan kemudian dilanjutkan dengan tahap evaluasi. Hasil evalusi terhadap kegiatan pengabdian yang telah dilakukan adalah pelatihan pembuatan *website* sekolah tersebut mampu meningkatkan pengetahuan dan keterampilan guru TIK di SMA Negeri 17 Palembang dalam menghasilkan tampilan *website* sekolah yang lebih menarik dan interaktif.

**Kata kunci:** pengabdian kepada masyarakat; guru TIK; *website*; *wordpress*

# **ABSTRACT**

Community service activities in the form of training on creating school websites using *WordPress* aim to improve competence and understanding as well as hone the skills of ICT Teachers at SMA Negeri 17 Palembang in creating and managing websites. There are three main stages carried out in this service, including the planning stage which is divided into field studies, needs analysis, and licensing, the second stage is implementation then followed by the evaluation stage. The result of the evaluation of the community service activities that have been carried out is that the school website creation training can increase the knowledge and skills of ICT teachers at SMA Negeri 17 Palembang and can produce a more attractive and interactive appearance of the school website.

**Keywords:** community service activities; ict teachers; website; *wordpress*

# **PENDAHULUAN**

Perkembangan teknologi informasi dan komunikasi saat ini secara tidak sadar telah mengubah proses kerja menjadi digital. Hal ini membuat berbagai aktivitas mengalami perubahan dalam mencari informasi. Saat ini informasi sangat mudah dicari melalui akses *website* melalui internet. Pentingnya *website* bagi sekolah membuat informasi terbaru terkait 406 endidikan dapat dikenal lebih luas oleh pengguna internet.<br>Melalui

website, sekolah dapat memberikan informasi terkait kegiatan sekolah sehingga lebih tepat guna dan informatif. *Website* sekolah bukanlah hal yang baru, namun tata cara pengelolaan dan kemudahan dalam mengelola serta beberapa fitur keamanan yang mudah diimplementasi oleh orang banyak merupakan hal yang dapat mendukung proses pengembangan *website* yang dapat dilakukan secara optimal. Dengan mobilitas yang tinggi, sekolah dapat

mengoptimalkan *website*-nya sehingga nantinya dapat menjadi sarana penunjang pendidikan sesusai dengan kemajuan teknologi.

Pada masa pandemi Covid-19 ini, *website* sekolah kini tengah menjadi sarana yang dapat digunakan di dunia pendidikan dan dapat menjadi media pembelajaran *online*. *Website* sekolah juga dapat menjadi media promosi untuk berbagai pihak baik dari bidang kependidikan, kesiswaan, hingga masyarakat luas. Salah satu *software* yang dapat digunakan dalam pengelolaan *website* sekolah adalah *Content Management System*.

*Content Management System* (CMS) adalah sebuah *software* (perangkat lunak) yang banyak digunakan untuk melakukan<br>pengelolaan website seperti menambah. website seperti menambah, mengubah, dan menghapus konten dalam suatu *website* (Siambaton & Fakhriza, 2016). Secara umum, CMS terdiri dari dua bagian utama, yaitu *front-end* dan *back-end*. Bagian *front-end* merupakan halaman web yang diakses oleh pengunjung web dan bagian *backend* merupakan halaman web yang diakses oleh pihak pengelola *website* itu sendiri. Salah satu CMS yang dapat memenuhi kebutuhan ini adalah *WordPress*.

*WordPress* merupakan sebuah CMS yang dapat digunakan untuk mengelola konten halaman web (Pratiwi et al., 2020). *WordPress* dapat menjadi alternatif dalam membuat halaman web yang lebih mudah tanpa harus menguasai bahasa pemrograman. *WordPress* memiliki pengaturan yang dapat disesuaikan dengan kebutuhan halaman web yang diinginkan.

*WordPress* dapat digunakan untuk membuat halaman web seperti blog, situs *ecommerce*, portofolio, *newspaper* atau pun jenis yang lainnya. Salah satu keunggulan *WordPress* adalah mudahnya proses instalasi dan pembaruan serta kustomisasi halaman *web*. *WordPress* juga memiliki banyak variasi *plugin* yang dapat digunakan untuk mendukung pengembangan *web*.

Salah satu *plugin WordPress* yang digunakan dalam pengembangan *website* sekolah SMA Negeri 17 Palembang adalah Elementor. Elementor merupakan salah satu page *builder* yang digunakan untuk membuat halaman *web* menjadi lebih menarik meliputi *landing pages*, *opt-in forms*, *widget*, *pop-up*, dan sebagainya (Pamungkas et al., 2020).

*Plugin All In One WP Security* juga digunakan sebagai plugin untuk keamanan tambahan pada *website* sekolah SMA Negeri 17 Palembang. *Plugin* ini dapat menambahkan keamanan pada halaman *website* meliputi keamanan akun, *login*, pendaftaran pengguna, *database*, dan pencegahan serangan masuk ke halaman *website* sekolah (Petreski et al., n.d.).

Untuk meningkatkan jumlah trafik pada *website* sekolah dapat juga digunakan *Google analytics*. *Google analytics* juga dapat diterapkan di *WordPress*. *Google analytics* merupakan layanan gratis dari *Google* yang dapat menampilkan informasi terkait trafik *website* dan perilaku pengunjung *website*. *Google analytics* mampu memberikan informasi lengkap tentang pengunjung, mengoptimalkan strategi pemasaran, mempertahankan kualitas konten, dan mengidentifikasi waktu yang paling efektif (Hendriadi & Dedih, 2015).

SMA Negeri 17 Palembang telah memiliki website sekolah namun tampilan pada halaman web belum responsif. Tidak hanya itu, pihak pengelola website sekolah juga kesulitan untuk melakukan kustomisasi pada halaman web. Website sekolah sebelumnya juga tidak *user-friendly* untuk pengguna.

Tujuan dari kegiatan ini diantaranya memberikan wawasan kepada guru TIK SMA Negeri 17 Palembang dalam menggunakan *WordPress* untuk membuat dan mengelola *website* sekolah. Guru TIK dapat menambahkan konten layaknya pengelola dalam memposting informasi melalui halaman web terkait pengumuman, materi, dan prestasi sekolah.

# **METODE**

Metode Pelaksanaan Pengabdian Kepada Masyarakat yang telah dilakukan pada tanggal 04 Maret 2021 di SMA Negeri 17 Palembang adalah berupa kegiatan pelatihan yaitu dengan memberikan materi mengenai pembuatan *website* sekolah menggunakan *WordPress*, dimana peserta pelatihan yaitu Guru mata pelajaran TIK (Teknologi Informasi dan Komunikasi) di lingkungan SMA Negeri 17 Palembang. Kegiatan pengabdian ini dilakukan dalam tiga tahap, antara lain yaitu tahap perencanaan, tahap implementasi dan tahap evaluasi, dapat dilihat pada Gambar 1.

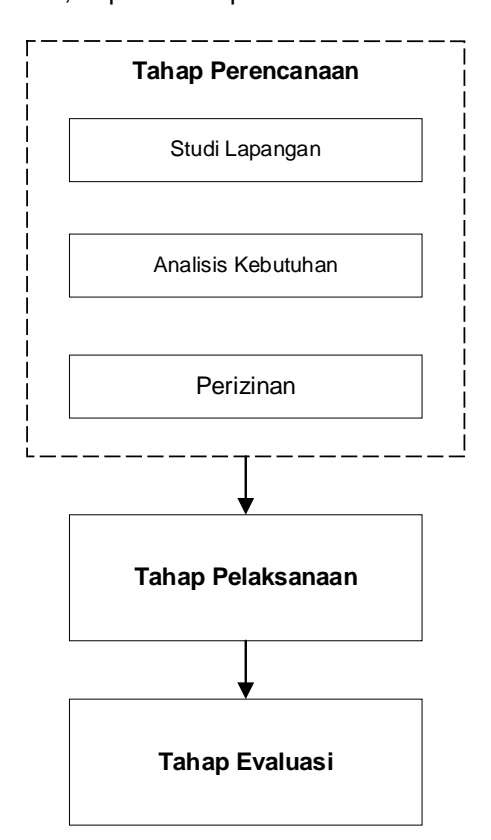

**Gambar 1.** Tahapan Kegiatan Pengabdian Kepada Masyarakat

Berikut ini adalah tahapan pelatihan pada kegiatan pengabdian yang dilakukan :

1. Tahap Perencanaan

Pada tahap ini dilakukan persiapan tim yang terdiri dari tiga orang untuk studi<br>lapangan atau tempat pelakasaan lapangan atau tempat pelakasaan pengabdian, kemudian tim pengabdian melakukan wawancara dengan pihak mitra dalam hal ini adalah SMA Negeri 17 Palembang mengenai kebutuhan dari pihak sekolah. Analisis kebutuhan sangat diperlukan untuk mengetahui informasi, permasalahan dan kondisi yang ada sehingga tim dapat mengetahui perbedaan kondisi yang diharapkan dengan kondisi yang ada saat ini serta tim dapat mempersiapkan materi dan bahan pelatihan yang diperlukan untuk menunjang kegiatan berjalan dengan baik dan efektif. Langkah terakhir dalam tahapan perencanaan adalah menyelesaikan urusan surat perizinan kepada mitra yaitu SMA Negeri 17 Palembang.

2. Tahap Pelaksanaan

Tahap pelaksanaan dilakukan pada hari Kamis, tanggal 04 Maret 2021 yang bertempat di Laboratorium SMA Negeri 17 Palembang dan dibagi menjadi 2 sesi yaitu sesi pertama pukul 08.00 WIB sampai dengan pukul 10.00 WIB dan sesi kedua pukul 10.30 WIB sampai dengan pukul 12.30 WIB.

3. Tahap Evaluasi

Evaluasi pada pelatihan tersebut dilakukan selama proses berlangsung hingga akhir pelatihan yaitu melakukan diskusi dan tanya jawab dengan peserta pelatihan serta menghasilkan tampilan *website* baru yang lebih menarik dibandingkan dengan *website* sekolah yang lama.

# **HASIL DAN PEMBAHASAN**

# **Instalasi** *WordPress*

Pada tahap awal dilakukan instalasi *WordPress* pada komputer guru dan pengelola *website*. Gambar 2 adalah tampilan halaman awal instalasi *WordPress*.

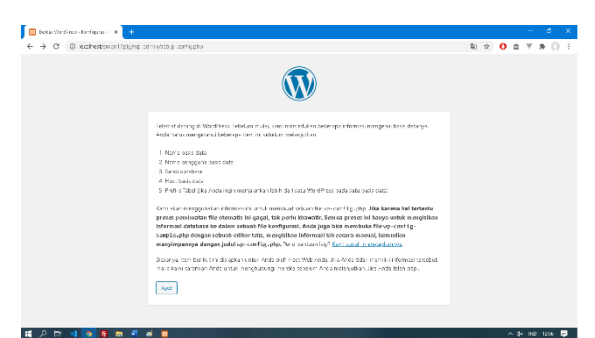

**Gambar 2**. Halaman awal instalasi *WordPress*

# **Instalasi** *Plugin*

Setelah instalasi *WordPress* selesai, tahap berikutnya adalah instalasi *plugin*-*plugin* yang dibutuhkan seperti *FG Joomla to WordPress*, Elementor, *WPBakery*, dan *All In One WP Security*. Gambar 3 adalah tampilan halaman *plugin* pada *Dashboard WordPress*.

|                                                         | M have (10 manus curious). X   63 Week-kee                     | <b>W</b> Page (SNAP) Now This X                                                                                                    |                               |
|---------------------------------------------------------|----------------------------------------------------------------|----------------------------------------------------------------------------------------------------|-------------------------------|
| $\leftarrow$ $\rightarrow$<br>$\alpha$                  | # shan' Tolosch KAro administrational                          |                                                                                                    | 图1 ☆                          |
|                                                         | @ 974-lictage 17Pelmany ⊙ 11 @ > + tex all publicia            |                                                                                                    | He semi-klasse III            |
| <b>Q1 Media</b>                                         | All In One Will Security                                       | All recent have WordPrace security played                                                                                                    | Arrive perdonne circuits      |
| <b>III</b> Lessey                                       | Settings   Non-plotten                                         | Varsi 44.3 TOWN Tips and TRBs HO. Figure Agreed Rubs, by Flampillon.<br><b>CROSS</b>                                                                                                 |                               |
| <b>E</b> Kanancar                                       | <b>Bready runch Naviti</b><br>Non-aidtion Fenageron            | Adds a brendorund: ravismon shawing the visitar's poth to their current. Addisso perchasses of provin-<br>Inseriors, for districts on how to use this of an optic Breadments New 27. |                               |
| <b>E</b> Mostro<br>EE sd:bar                            |                                                                | Vesi 660 TOWN (em Hadik   Tampitan rindar                                                                                                    |                               |
| <b>III</b> Foctor                                       | Category Under and Leonerny Terms Order<br><b>Max-aid/Stay</b> | Oncer Operate ex and all custom treatments terms the range rooking and<br>child terms using a Grap and Drop Sortable javascript capability.                                          | Aitrist perdiction element    |
| 60 Univers                                              |                                                                | vesi " 524   Sub tua Orea Tanzika rinian                                                                                                    |                               |
| # Course                                                | Contact Form 7                                                 | tus and he contact form procin simple but feelply.                                                                                                    | Acilea parlaqua consis-       |
| <b>Ell Media Gallery</b>                                | Artist Hanne                                                   | Versi 5.8.2   Oleh Tassyah Mysch   Tang Flor ringjar                                                                                                    |                               |
| <b>CC</b> Incinemias<br>$8k$ March                      |                                                                | O Terodivorsi paradei Datati farm 7. Terra kan riciva one 63 stepetunai okeano.                                                                                                    |                               |
| 类 Adjavanues<br>di Teatura                              | n.<br>Letter Klask<br>Non-skiffcan Fennanzion                  | Mencaldrian editor kases WordPress dan layar Edit Post gaya lema<br>center TroWCF Meta Rox of . Mencrimen cluste femalency<br>membed as least in-                                    | Altrican permiterute otomatic |
| C Executor                                              |                                                                | Vesi 16 licier Coro bater from Fress Flerre for Hyden                                                                                                    |                               |
| tate cast =                                             | <b>Ummeter</b><br>Sottings   Non-pld flory                     | The Remember Website Residenting their drag and good page on line:<br>give archet des as mobile response eds to und more. Go stated<br><b>CONTRACT</b>                               |                               |
| th HTMssa Adens<br><b>A</b> famolian                    |                                                                | Vasi 3.8.14   Cler Elementor.com   Kerkeral situs procin   Deca & RADS  <br>Video Time als                                                                                           |                               |
| <b>Provid</b><br>$0.15 \times 10^{-12} \times 10^{-12}$ |                                                                |                                                                                                    | a de nos suos 1981            |

**Gambar 3.** Tampilan halaman *plugin* pada *Dashboard WordPress*

# **Kustomisasi Halaman**

Halaman *web* yang menarik dapat membuat pengunjung kembali lagi ke halaman web tersebut. Untuk dapat membuat halaman web menarik dibutuhkan teknik kustomisasi halaman. Kustomisasi halaman pada *WordPress* dapat menggunakan plugin Elementor dan *WPBakery*. Gambar 4 adalah tampilan kustomisasi halaman.

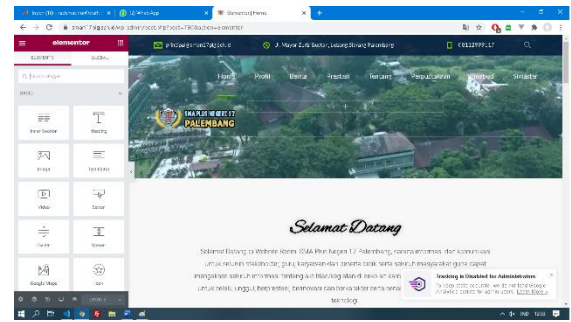

**Gambar 4.** Tampilan kustomisasi halaman

# **Manajemen Pengguna**

Halaman manajemen pengguna hanya bisa diakses oleh administrator. Pada halaman ini, administrator dapat membuat akun pengguna dan mengatur hak akses pengguna. Gambar 5 adalah Tampilan halaman manajemen pengguna.

|                                                   | M. http://0.-nahmaru/Onific. X   1 020/46454p              |                                | ● Panopan - 250-Tka Roqui 1   × ● 第 900-Pka Roqui 12 (stanbarc - × ) +                                                           |                          | c.<br>×              |
|---------------------------------------------------|------------------------------------------------------------|--------------------------------|----------------------------------------------------------------------------------------------------|--------------------------|----------------------|
| $\leftarrow$ $\rightarrow$<br>$\circ$             | # shan' Talgach KAs administers and                        |                                |                                                                                                    | <sup>2</sup> 1 ☆         | s                    |
|                                                   | 69 省 SVA-dictage 1/ Pelemberg ⊙ 11 ♥ > + Bev all toucheris |                                |                                                                                                    |                          | He administrator III |
| <b>Sk Dalue</b>                                   | Pengguna lanserse.                                         |                                |                                                                                                    | cannel, only<br>03518919 | Earcists *           |
| <b>Contract</b>                                   |                                                            |                                | Field Would you his to receive automatic opitates and unlock premium supports where accepte your carge of worschery maps ad dur. |                          | ۰                    |
| * For<br>On Media                                 | Sensua (2:   Administrator (1)   Ferulis (2)               |                                |                                                                                                    |                          | Car Penggung         |
| <b>B</b> Lange                                    | <b>Traderas Massal</b>                                     | that pasarmaniant.<br>Tengker  | $\sim$   atols                                                                                                    |                          | a item               |
| <b>W</b> Konenter                                 | <b>C. Kens Deggara</b>                                     | Neme                           | <b>Front</b>                                                                                                    | Ресурир                  | Pos                  |
| # Methic                                          | administerer<br>◡                                          | -                              | tradecadgement required.                                                                                                    | Administrator            | 625                  |
| <b>BB</b> School<br>图 Footer<br><b>S</b> Davidors | aged<br>$-1$                                               | Immi Convucio                  | <b>Attentiv@sviste.com</b>                                                                                                    | Penchs                   | ×                    |
| 序 Garren<br><b>Bill Made Geleny</b>               | 日日<br>$\sim$                                               | Dee &                          | anxiocensuspand.com                                                                                                    | Percifs.                 | ×.                   |
| 66 Basimorius                                     | TT Nana Peregura                                           | Narra                          | <b>Crrat</b>                                                                                                    | Persona                  | Pos.                 |
| $\mathscr{A}$ Most<br>贵 Advancess<br>di teatres   | <b>Indept Morril</b><br>$\sim$                             | Temphan<br>.bet peran menjadi. | $v$ Little                                                                                                    |                          | 3 item               |
| <b>O</b> Demontor<br>to lemo atts                 |                                                            |                                |                                                                                                    |                          |                      |
| D.<br>÷<br>H                                      | в<br>نہ                                                    |                                |                                                                                                    |                          | в<br>$A = 180$ 1205  |

**Gambar 5.** Tampilan halaman manajemen pengguna

# **Posting Informasi**

Pengelola dapat memposting informasi melalui halaman Pos pada *Dashboard* 

*WordPress*. Gambar 6 adalah tampilan halaman daftar postingan dan Gambar 7 adalah tampilan halaman input postingan.

|                                        | $M$ inter (10 - nohmic turkets): $X \parallel$ (1) (1) what keep                                                            | P Pro (WAPso Neon) 7 sent X |                             |                   |                    |                                                             |
|----------------------------------------|----------------------------------------------------------------------------------------------------|-----------------------------|-----------------------------|-------------------|--------------------|-------------------------------------------------------------|
| C.<br>$\rightarrow$                    | # snan'/idgsch.ckg administration                                                                                           |                             |                             |                   | B1<br><b>Yr</b>    | $\alpha$                                                    |
| iGi                                    | @ 974-in-tops 1/Polemers ⊙ 11 U > + tex that on all boothship                                                               |                             |                             |                   |                    | Há administrator III                                        |
| <b>Sk Dobre</b>                        | Pos Tambah Baru                                                                                                    |                             |                             |                   | Invitte rear case? | Earcage *<br>Opplique *                                     |
| <b>Strate</b>                          | Hele Would see He tempels actionatic applies and unset premium support/ Please activities on rooss of WPs lines Page of dec |                             |                             |                   |                    | ٥                                                           |
| A Fis                                  |                                                                                                    |                             |                             |                   |                    | 044946                                                      |
| Service Pool                           | Seniga (734)   Militag (723)   Telah Terbit (221)   Drafic (38)   Sompah (36)                                               |                             |                             |                   |                    |                                                             |
| Tambah 9 ana                           | Senas briggel v Baland Kengal<br><b>Todeon Monet</b><br>teraphon.                                                           |                             | $v$   samp                  |                   | 724 kers -         | $\log  D  \rightarrow -1$                                   |
| Kilscon                                | C.<br><b>Lists</b>                                                                                                    | Pendix                      | Katarani                    | $\Sigma_{\rm BH}$ |                    | Teappil                                                     |
| <b>Tel</b><br>Testmany Crown           | "Magicstraw" Penyairej Air Kersh merjadi Air Sap Minum                                                                      | activity indicates          | Trasler, Grajorigan<br>Háip | -                 | -                  | tallah tarihi<br>ROS EXPLORED LODGE                         |
| <b>Pg</b> Media                        |                                                                                                    |                             |                             |                   |                    | <b>SOR</b>                                                  |
| <b>III</b> Lances                      | Pergensian Tentang "Los Erzeme" dan Mantartma                                                                               | actor reference             | <b>Lockhoose Extent</b>     |                   |                    | Trint Tripe<br>2011/09/12 public 1dB                        |
| <b>B. Kenneder</b>                     |                                                                                                    |                             |                             |                   |                    | n.                                                          |
| <b>C. Mastras</b><br><b>ITI Sduban</b> | Tadares dan Shokat Berkamado - Draft                                                                                        | activity basic and          | 11691                       | -                 | $=$                | <b>Brain's Disadearch</b><br>2021/06/15 0033 1:52<br>OTT    |
| 图 Footer                               |                                                                                                    |                             |                             |                   |                    |                                                             |
| <b>G</b> Dorations                     | m<br>IAKG LIGHTS 2011-Dot                                                                                                   | activizations               | <b>Right e Secolar</b>      |                   |                    | Treator Digestorial<br>2010/07/16 8:302<br>p.               |
| <b>库 Gounted</b>                       |                                                                                                    |                             |                             |                   |                    |                                                             |
| <b>Ell Medit Gallery</b>               | $0.91 - 0.4$                                                                                                    | Select-Sources              | 8511                        |                   |                    | Terainin' O estibanci<br>2021/25/15 008:11:52<br><b>OTT</b> |
| 66 Internation                         |                                                                                                    |                             |                             |                   |                    |                                                             |
| ь<br>o<br>н                            |                                                                                                    |                             |                             |                   |                    | $A = 190$ 1218                                              |

**Gambar 6.** Tampilan halaman daftar postingan

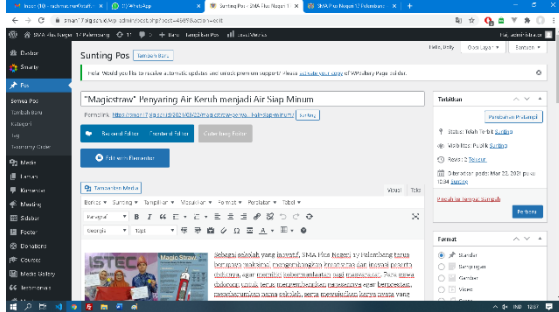

**Gambar 7.** Tampilan halaman input postingan

# **Meningkatkan Keamanan** *Website*

Keamanan sebuat *website* merupakan hal yang sangat penting. Jika tingkat keamanan *website* rendah, kemungkinan untuk diretas sangat besar. Jika *website* berhasil diretas, peretas dapat posting informasi serta mengubah informasi yang ada pada *website*. Banyak plugin yang dapat digunakan untuk meningkatkan keamanan CMS *WordPress*, salah satunya adalah *All In One WP Security* & *Firewall*. Menggunakan plugin ini, pengelola *website* dapat mengubah URL standar halaman login sehingga peretas akan kesulitan untuk mengakses halaman *login*. Gambar 8 adalah tampilan halaman *dashboard All In One WP Security*.

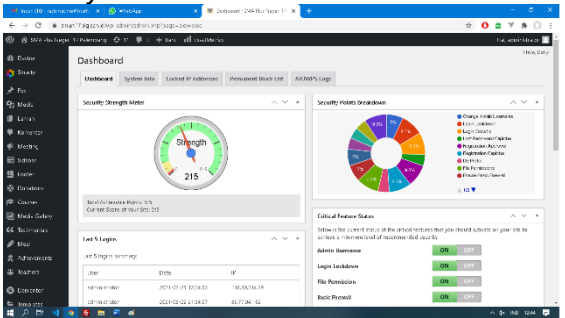

**Gambar 8.** Tampilan halaman *All In One WP Security*

# **Pelaksanaan Kegiatan**

Pelaksanaan kegiatan diawali dengan diskusi terlebih dahulu dengan guru dan pengelola *website* SMA Negeri 17 Palembang membahas kebutuhan dari pihak sekolah. Gambar 9 adalah diskusi di ruang *Samsung Smart Learning Class*.

Dari hasil diskusi tersebut didapat bahwa SMA Negeri 17 Palembang sudah memiliki *website* utama di alamat <https://sman17plg.sch.id/> menggunakan *Joomla*. *Joomla* merupakan salah satu *Content Management System* (CMS) yang dapat digunakan untuk membuat sebuah *website*. Namun, jika diakses dari *smartphone*, tampilan *website* utama yang dimiliki SMA Negeri 17 Palembang belum responsif, sehingga pengunjung akan kesulitan mendapatkan informasi yang ada pada *website* tersebut. Kemudian dilihat dari tingkat kemampuan pengelola *website* yang tidak semuanya menguasai *Joomla*, sementara fitur-fitur yang disediakan *Joomla* sangat banyak, maka diusulkan pembuatan *website* baru SMA Negeri 17 Palembang menggunakan CMS *WordPress* dikarenakan fitur-fitur yang disediakan mudah dimengerti pengguna.

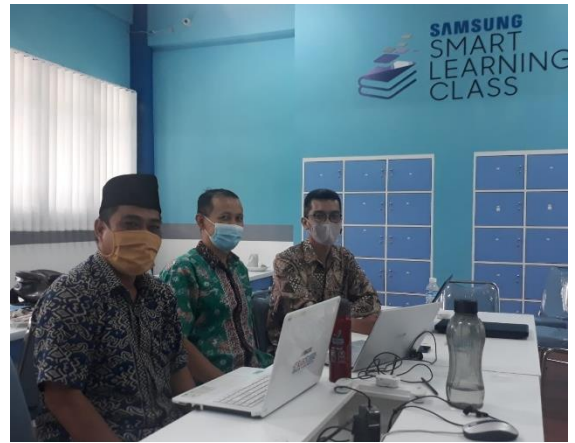

**Gambar 9.** Diskusi kebutuhan *website* sekolah

Adapun tahapan pembuatan *website* baru SMA Negeri 17 Palembang yaitu instalasi CMS *WordPress* pada komputer (*localhost*) meliputi instalasi XAMPP sebagai *web server*, instalasi CMS *WordPress*, instalasi plugin FG Joomla to *WordPress* digunakan untuk menyalin data berita dan halaman dari *website* lama ke *website* baru, instalasi plugin Elementor dan *WPBakery* untuk membuat halaman (*page builder*) web menggunakan teknik seret (*drag*) dan lepas (*drop*) serta instalasi plugin *All In One WP Security* & *Firewall* untuk meningkatkan keamanan *website* yang menggunakan CMS *WordPress*. Peserta juga diajari bagaimana *login* ke halaman *dashboard*, *posting* berita, kustomisasi halaman sampai dengan publikasi *website* baru ke *server hosting*. Pelatihan pembuatan *website* baru SMA Negeri 17 Palembang dilaksanakan di Ruang

#### *Volume 4, Nomor 2., April 2021.* p-ISSN : 2614-5251 e-ISSN : 2614-526X

Laboratorium Komputer SMA Negeri 17 Palembang dapat dilihat pada Gambar 10.

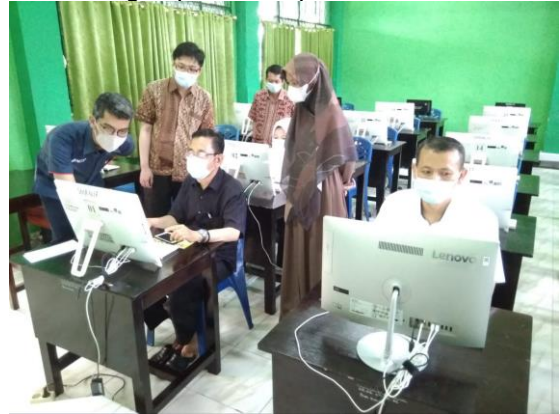

**Gambar 10.** Pelatihan Pembuatan *Website*

Setelah dilaksanakan pelatihan pembuatan *website* menggunakan CMS *WordPress*, berikut perbedaan tampilan *website* lama dan *website* baru SMA Negeri 17 Palembang dapat dilihat pada Gambar 11, 12, 13 dan 14.

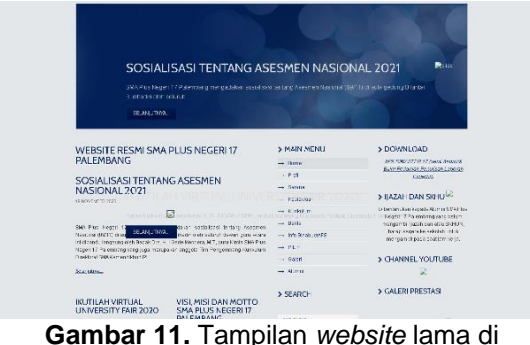

komputer

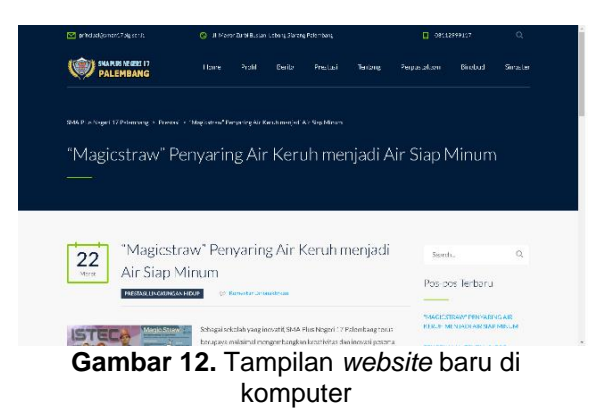

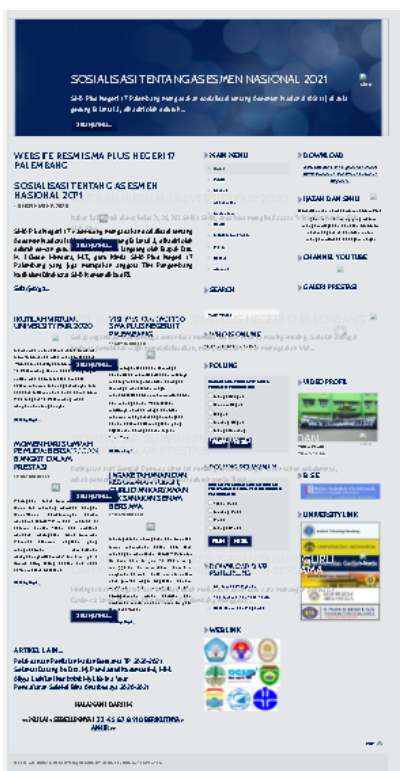

**Gambar 13**. Tampilan *website* lama di *smartphone* (belum responsif)

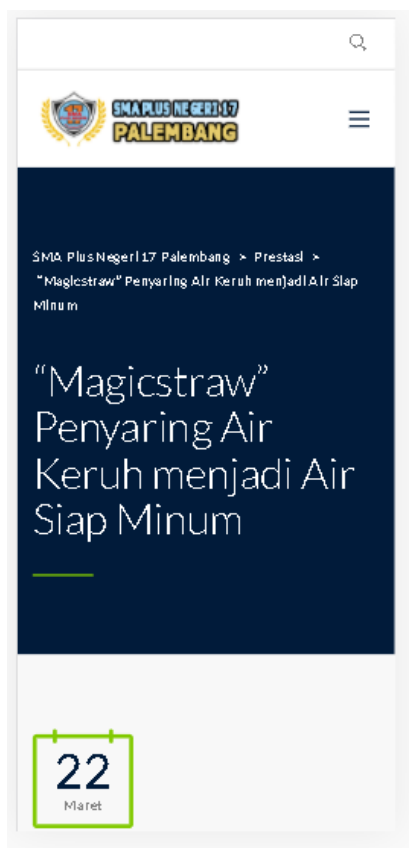

**Gambar 14.** Tampilan *website* baru di *smartphone* (responsif)

#### **SIMPULAN DAN SARAN**

Dari kegiatan pengabdian kepada masyarakat yang telah dilaksanakan ini, terdapat kesimpulan, yaitu dengan adanya pelatihan mampu meningkatkan pengetahuan dan keterampilan guru TIK di SMA Negeri 17 Palembang dalam menghasilkan tampilan *website* sekolah yang lebih menarik dan interaktif. Serta membuka wawasan Guru TIK mengenai keuntungan dalam memanfaatkan *website* sekolah dalam mempermudah proses informasi mengenai profil dan berita – berita penting SMA Negeri 17 Palembang.

# **DAFTAR RUJUKAN**

- Hendriadi, A. A., & Dedih. (2015). Analisis Web Menggunakan Google Analytic Untuk Menyajikan Laporan Data Situs dalam Proses Optimasi. *Jurnal Ilmiah Solusi*, *1*(4), 20–26.
- Pamungkas, R., Saifullah, S., Qoirrudin Raga Pratama, & Cahyo, O. A. T. (2020). Pemanfaatan Website Desa Dalam Optimalisasi Informasi Publik kepada masyarakat di Desa Kiringan. *DAYA - MAS : Media Komunikasi Hasil Pengabdian Dan Pemberdayaan Masyarakat*, *5*(September), 32–38. http://dayamas.unmermadiun.ac.id/index. php/dayamas/article/view/43
- Petreski, P., Ruhul, & Ivy. (n.d.). *All In One WP Security & Firewall*. Diunduh Tanggal 01 April 2021. https://*WordPress*.org/plugins/all-in-onewp-security-and-firewall/
- Pratiwi, D., Santoso, G. B., Mardianto, I., Sediyono, A., & Rochman, A. (2020). Pengelolaan Konten Web Menggunakan *WordPress* , Canva dan Photoshop untuk Guru-Guru Wilayah Jakarta Web Content Management Using *WordPress* , Canva and Photoshop for Teachers of the Jakarta Region. *Jurnal Ilmiah Pengabdian Pada Masyarakat*, *2*(1), 11–15.
- Siambaton, M. Z., & Fakhriza, M. (2016). Aplikasi Content Management System (Cms) Pada Joomla Untuk Membuat Web Service. *InfoTekJar (Jurnal Nasional Informatika Dan Teknologi Jaringan)*, *1*(1), 11–13. https://doi.org/10.30743 /infotekjar.v1i1.32